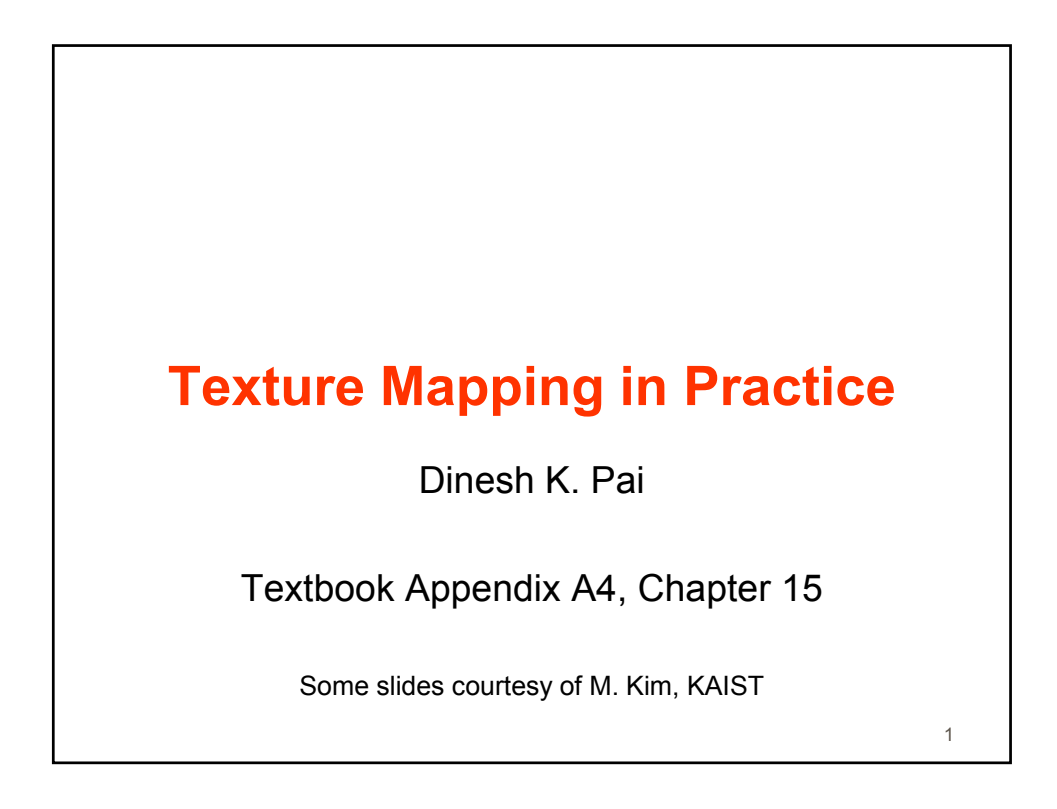

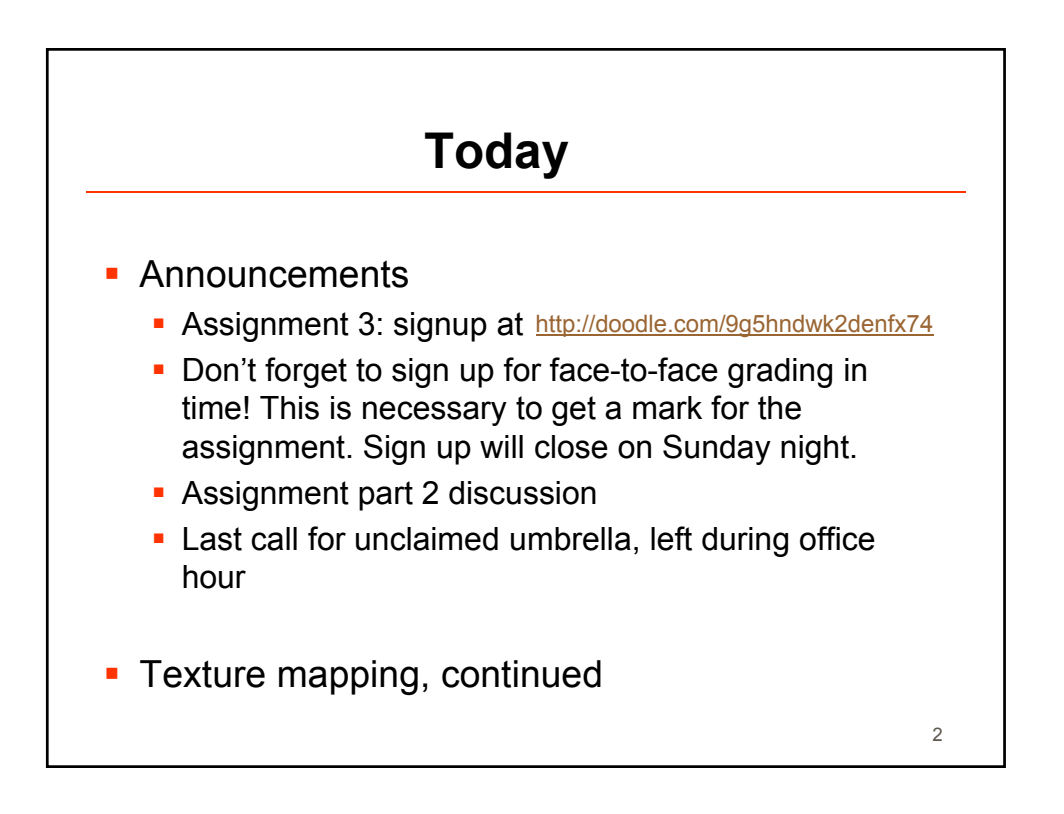

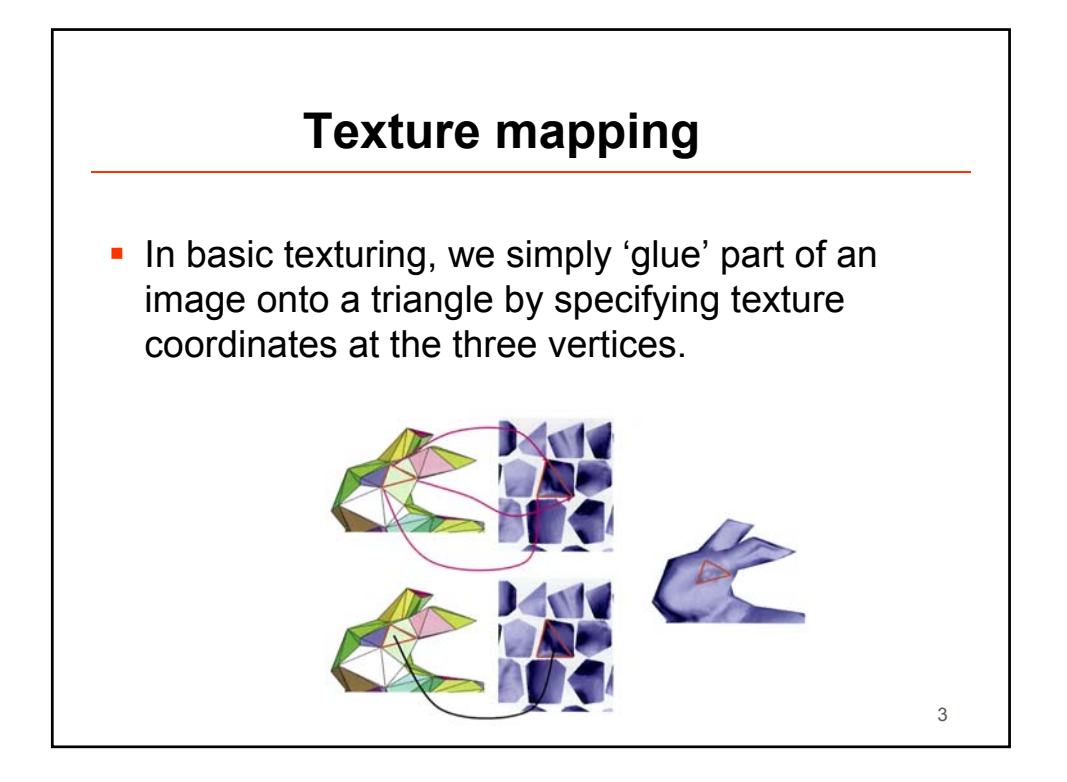

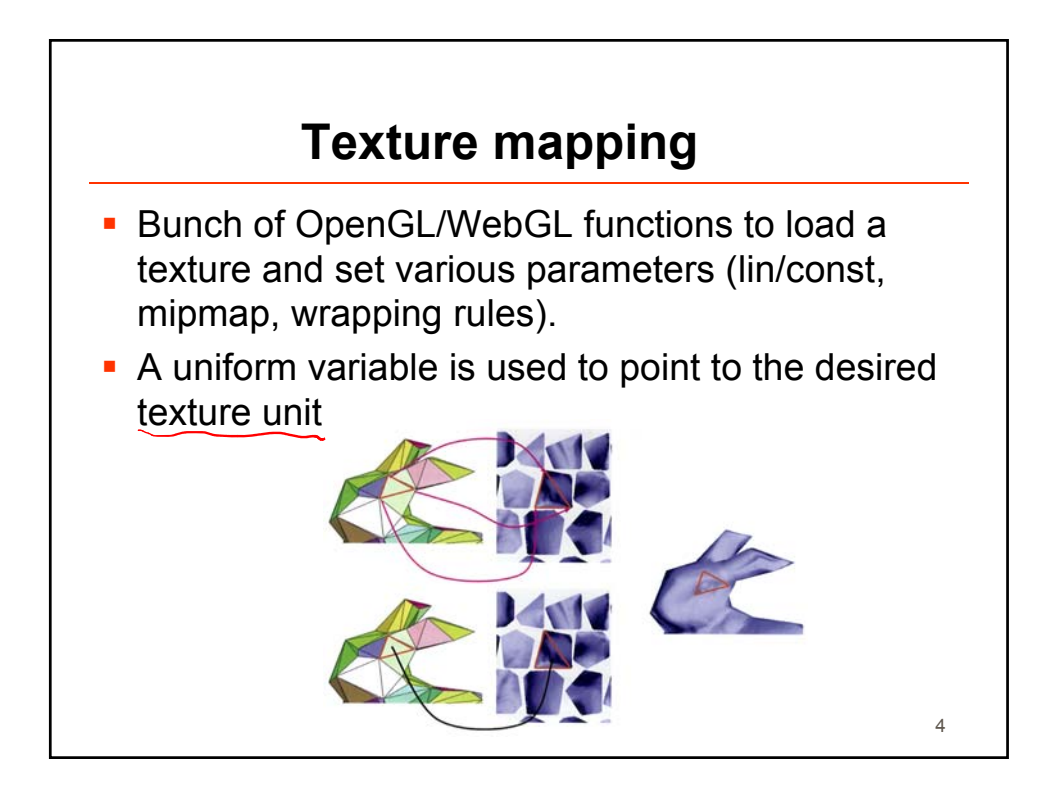

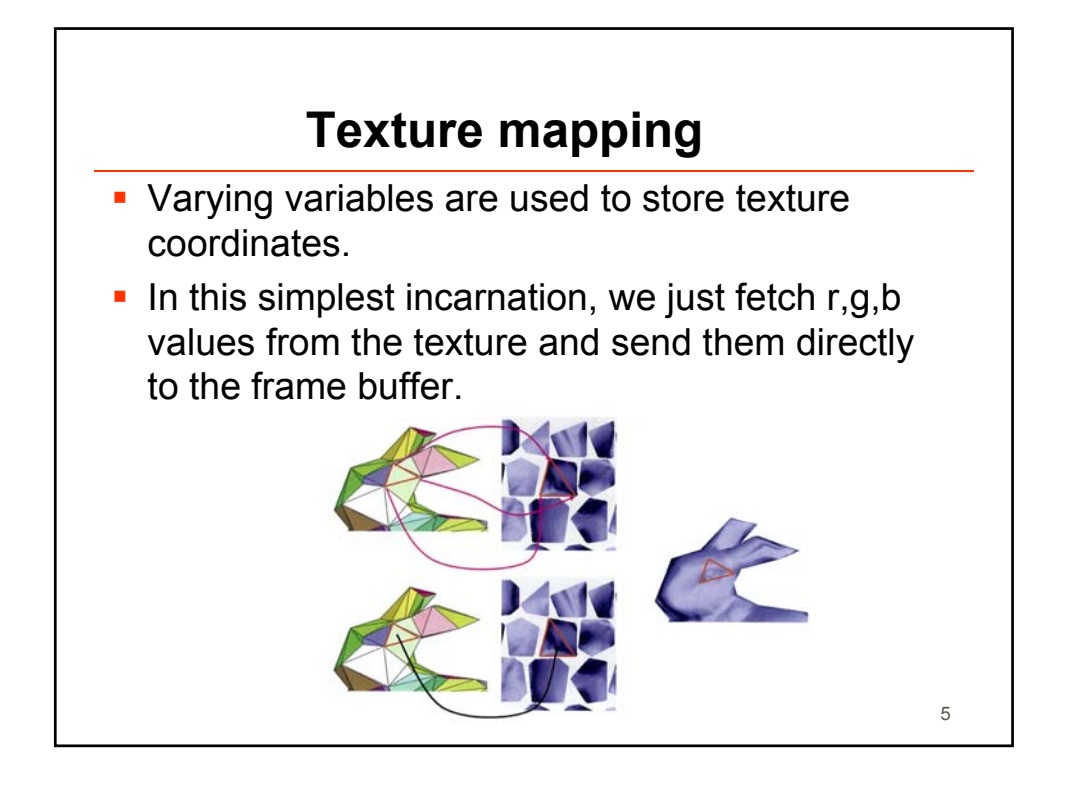

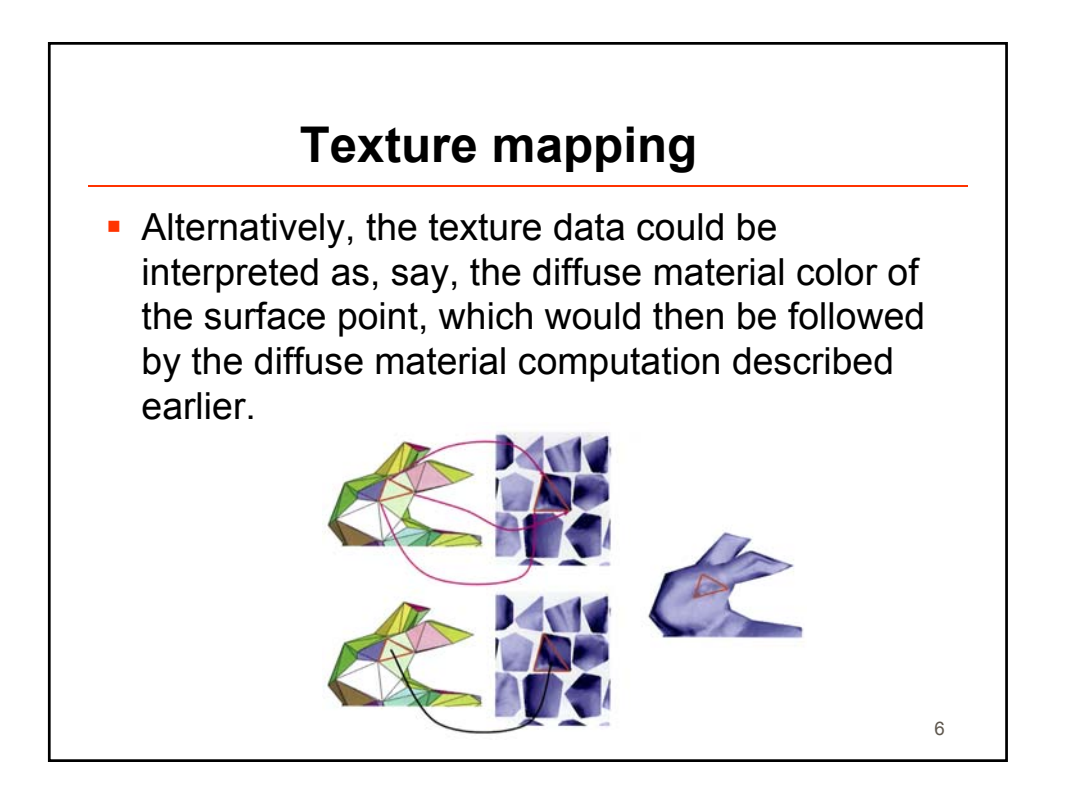

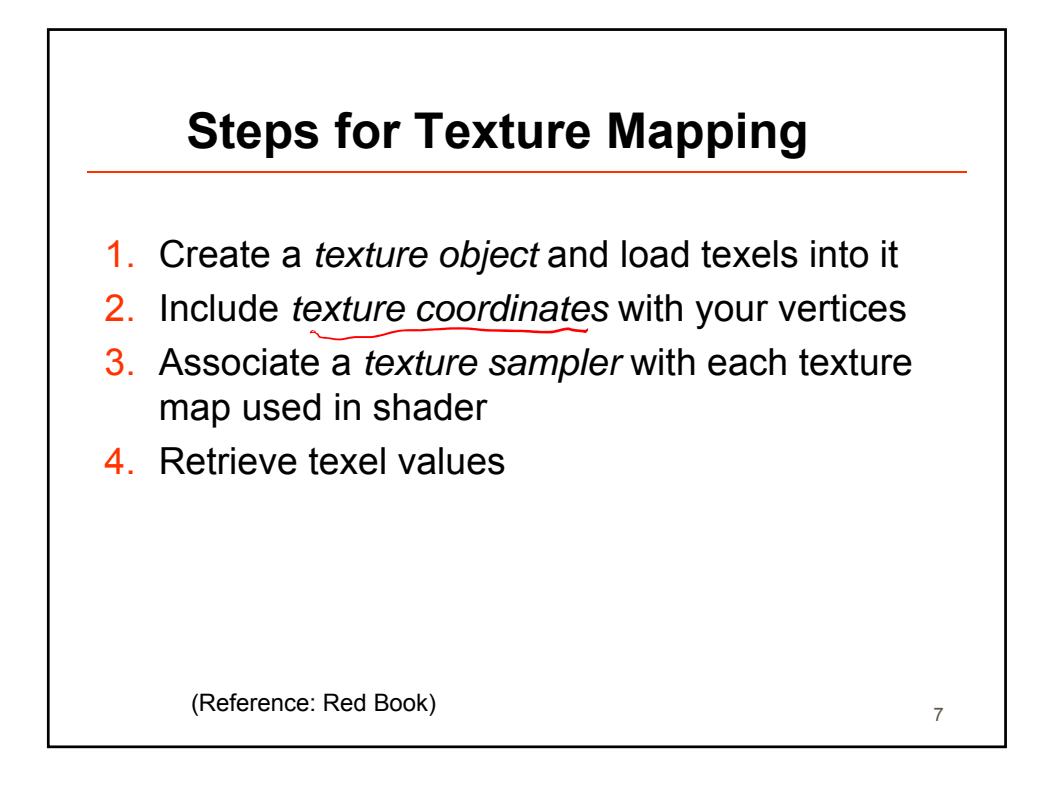

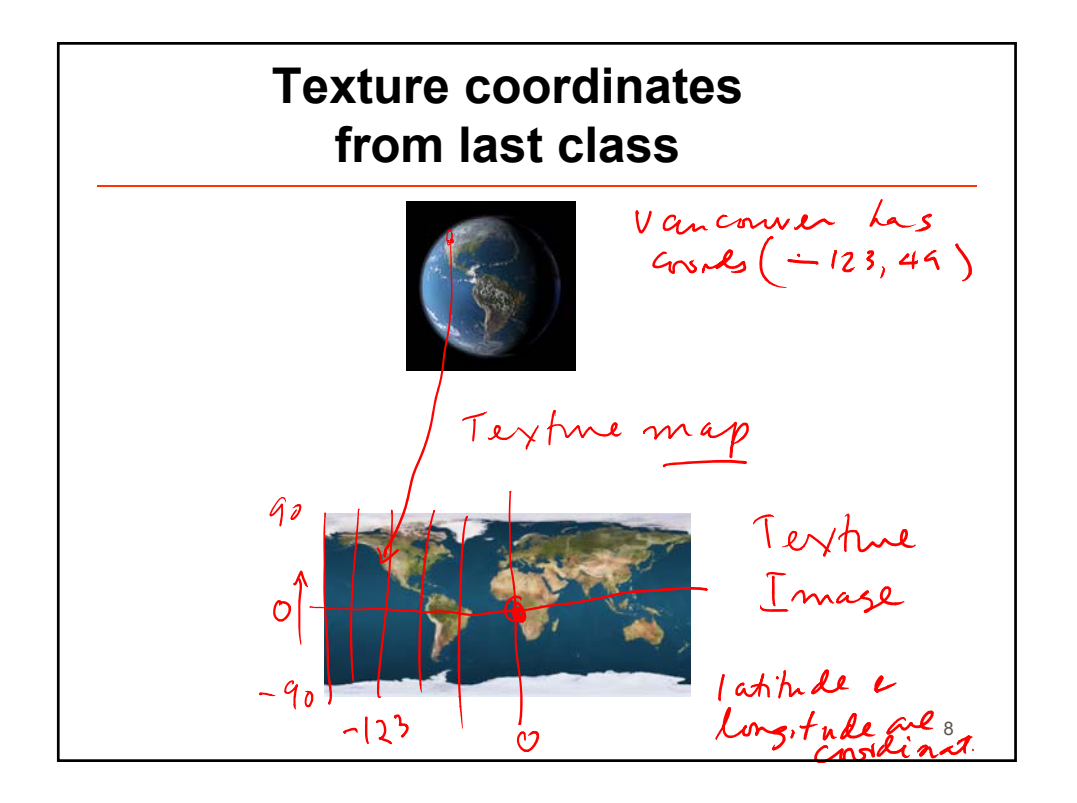

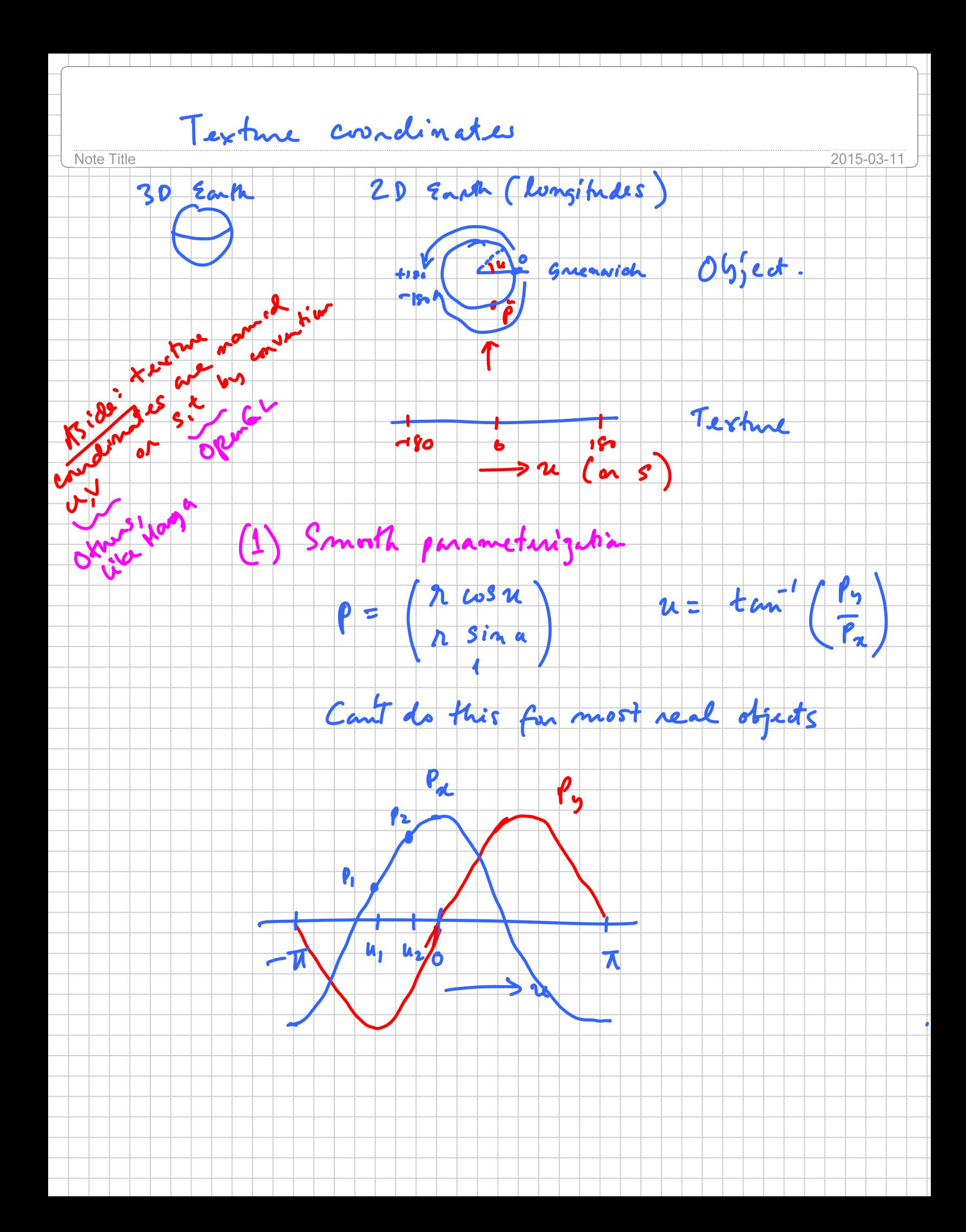

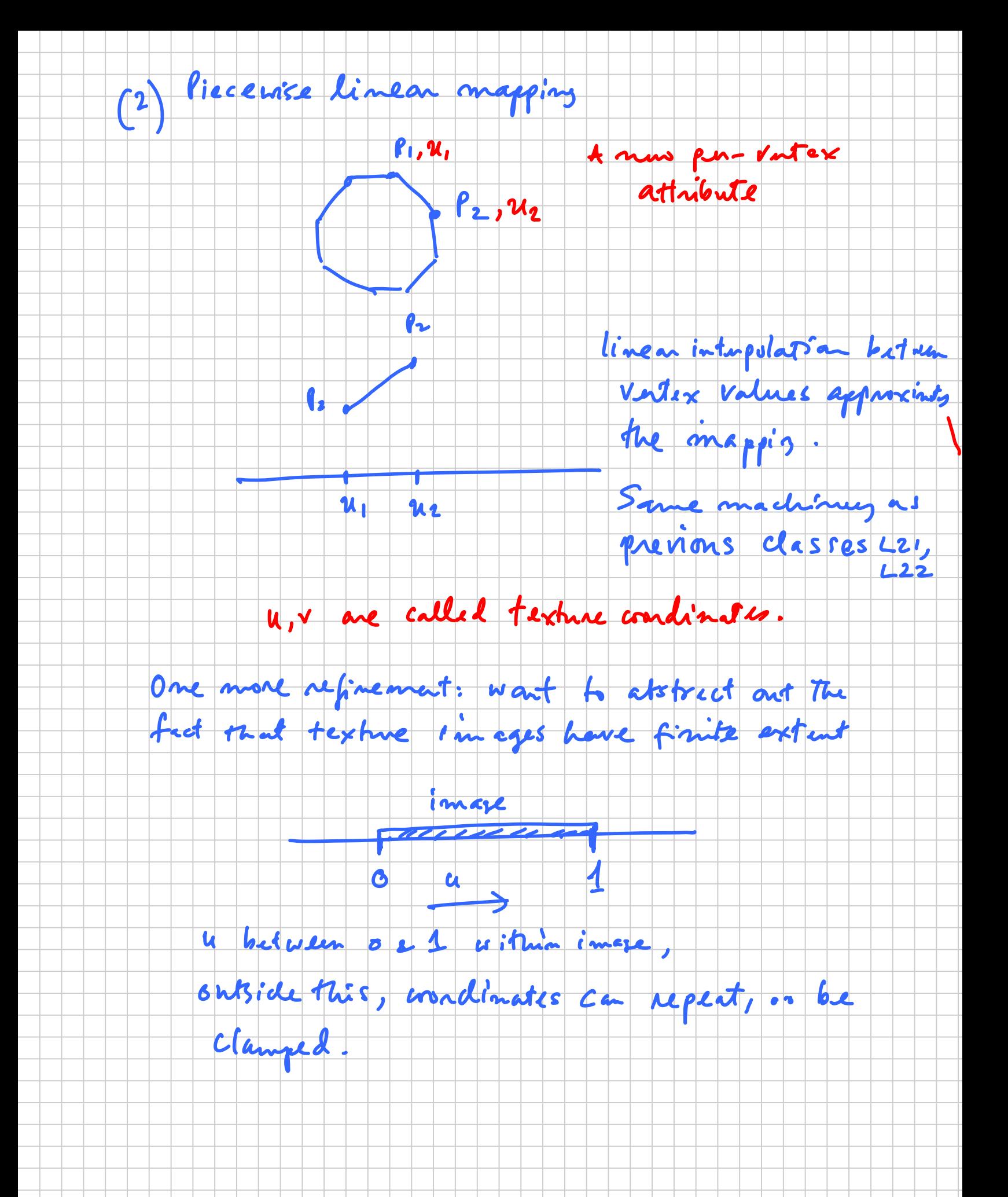

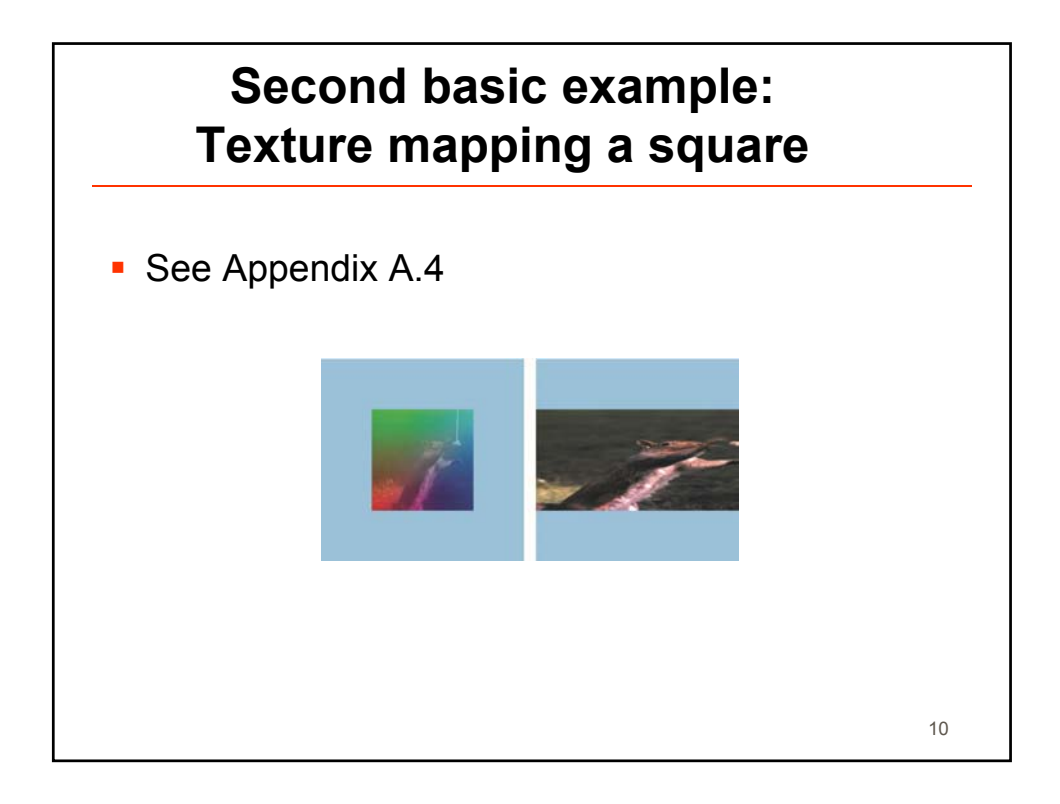

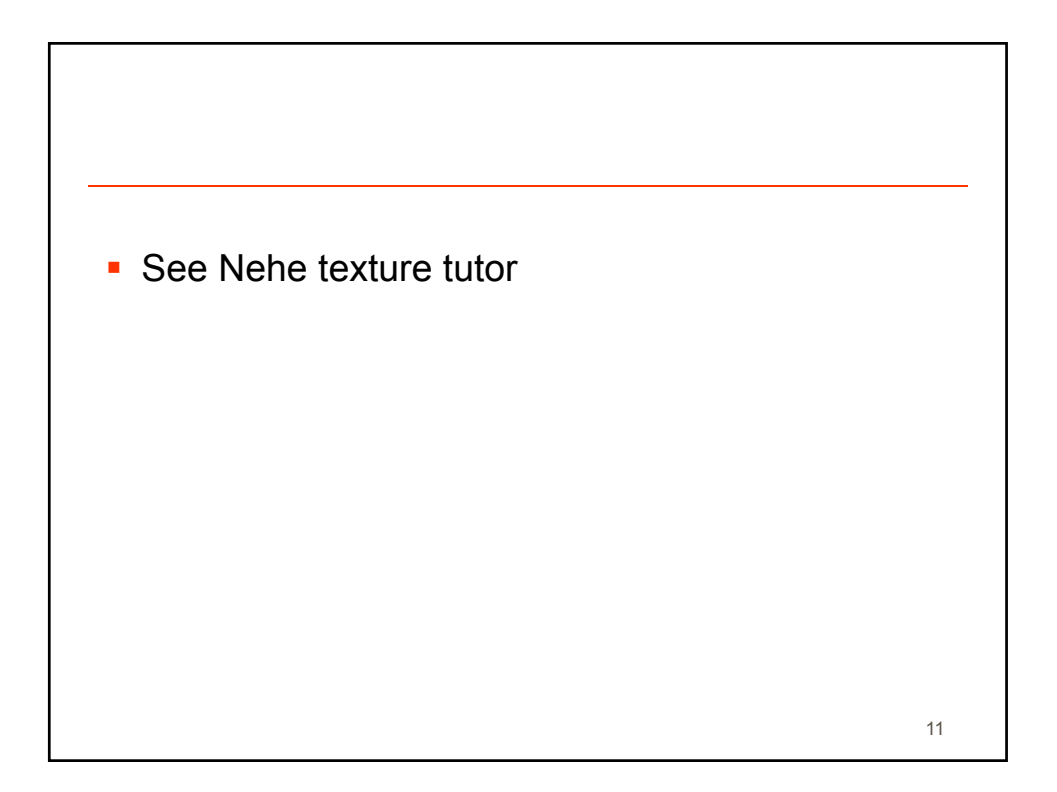

## **Texture mapping in OpenGL (WebGL is very similar)**

• initGLState()

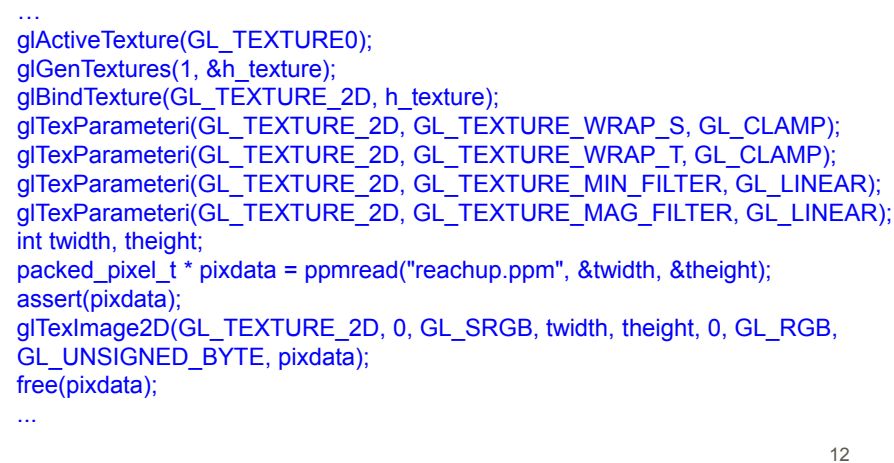

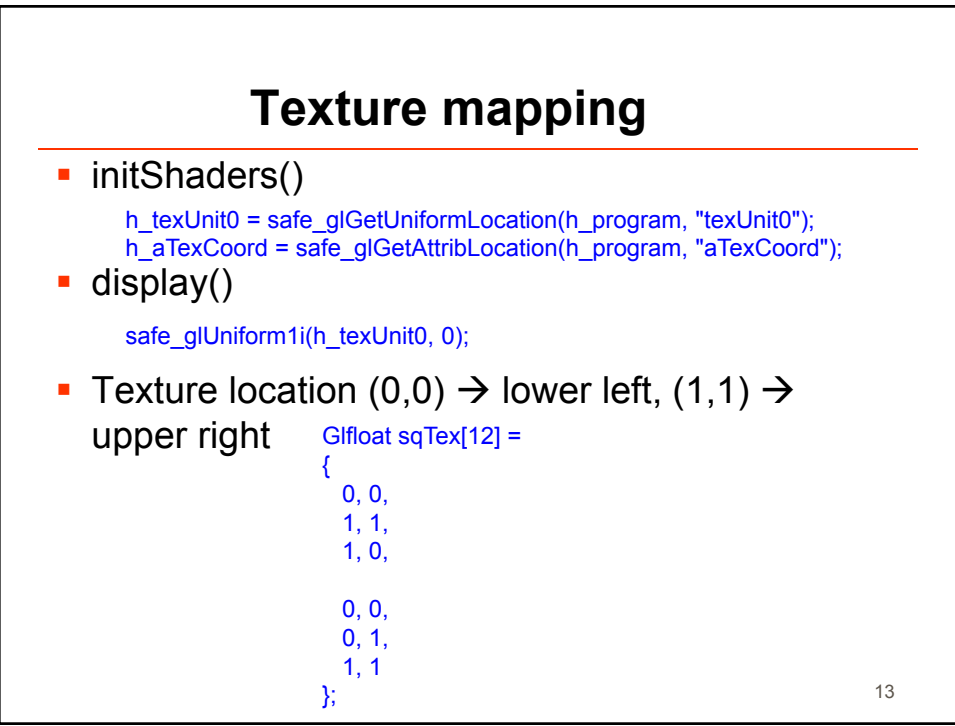

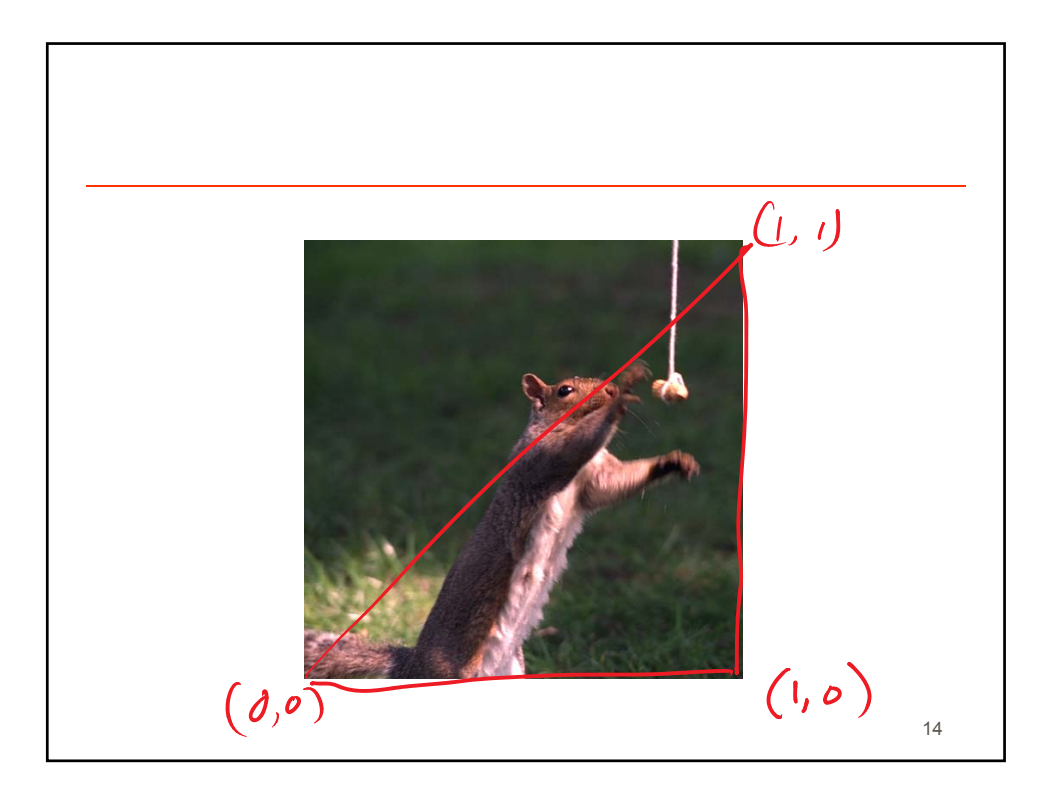

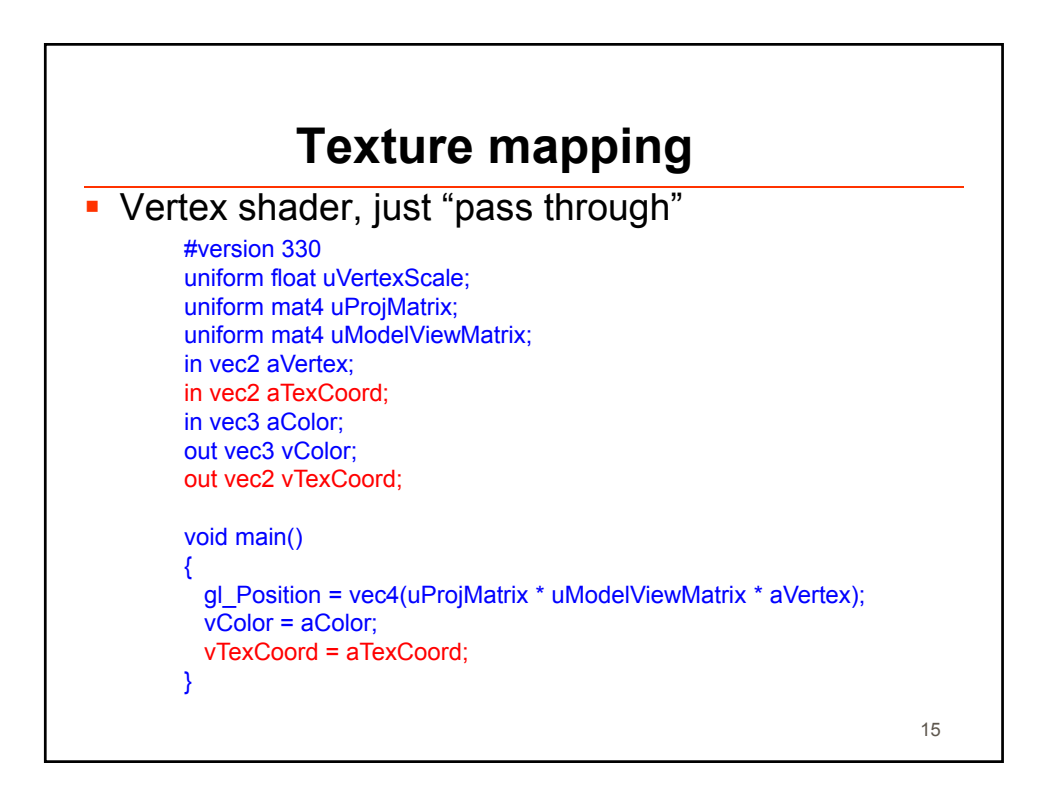

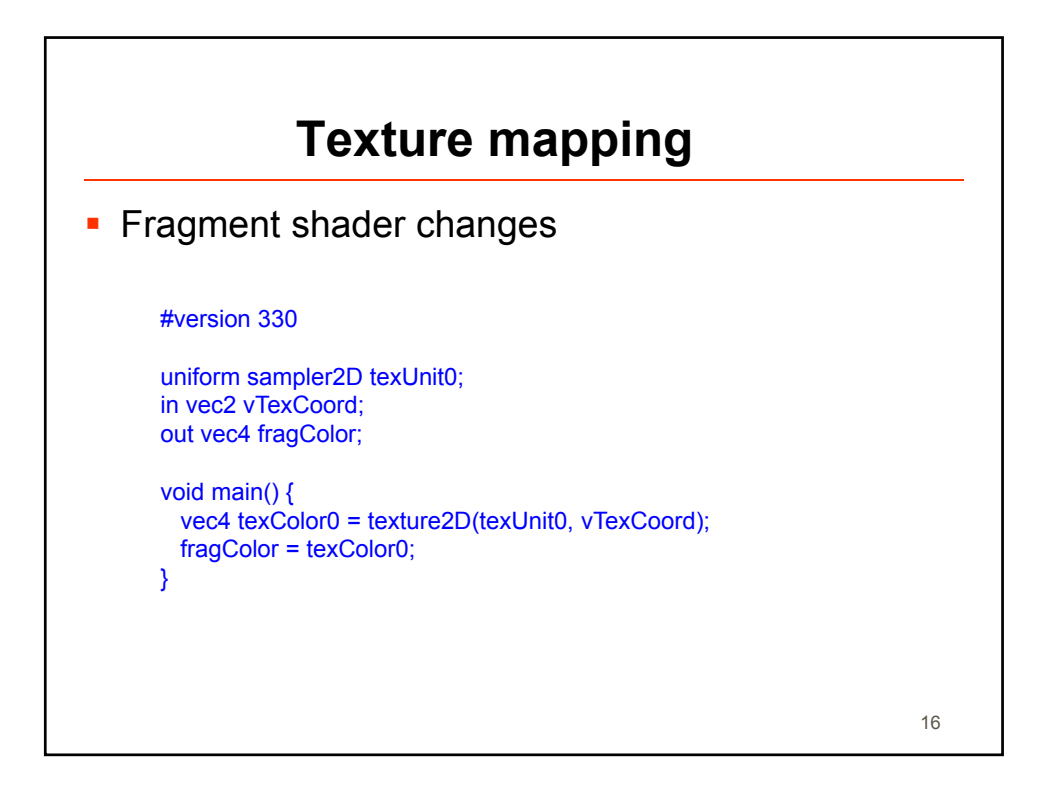

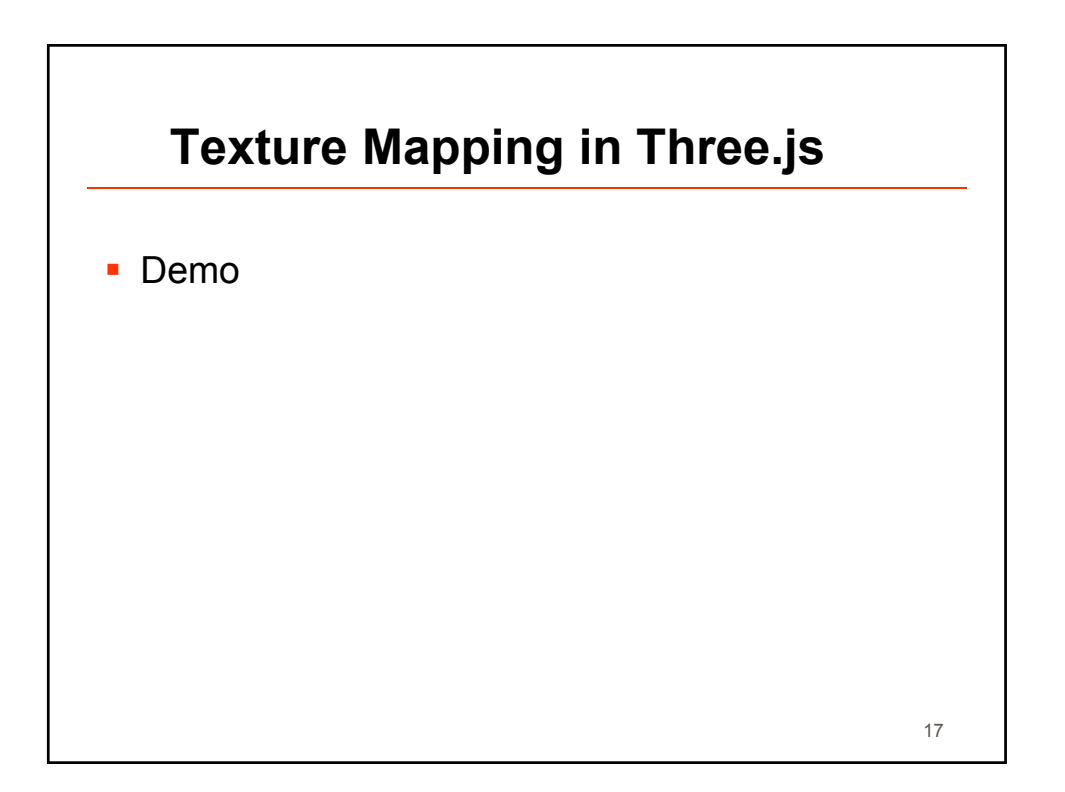